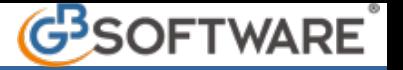

**3) Registrazione operazioni che prevedono il meccanismo del Reverse Charge**

Le registrazioni che prevedono la doppia annotazione della fatture, in base al meccanismo del Reverse Charge, devono essere effettuate con le seguenti causali contabili:

FARC - Fattura acquisto Reverse Charge

FAR1 – Nota accredito Reverse Charge

Queste causali hanno la proprietà "Reverse Charge" abilitata:

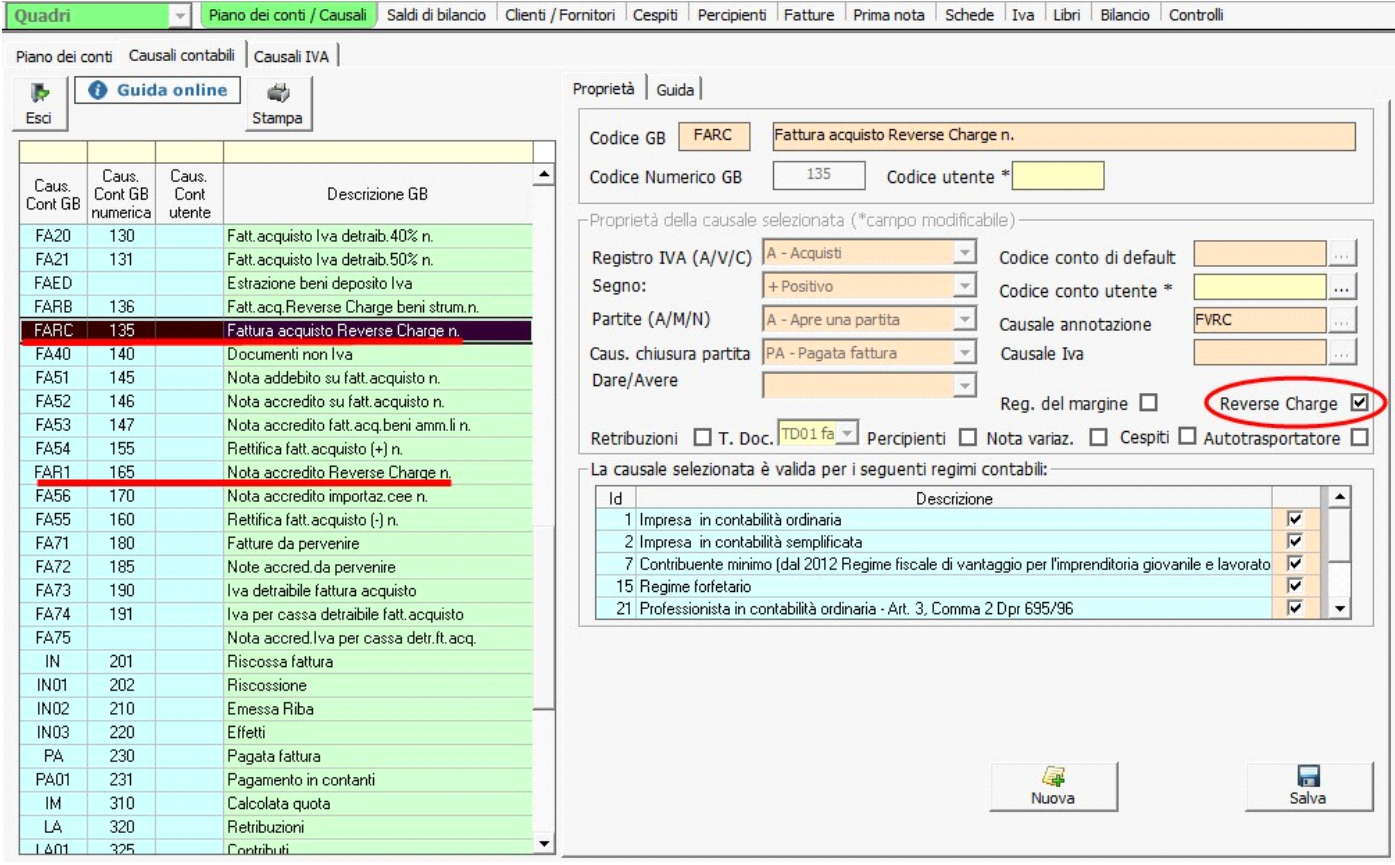

Il Reverse Charge (art.17, comma 5, D.P.R. 633/72) è il meccanismo che prevede l'obbligo, da parte del cessionario soggetto passivo d'imposta, di integrare la fattura ricevuta dal cedente senza l'addebito dell'imposta con l'aliquota e l'imposta ed annotarla, entro 15 giorni dal ricevimento, con riferimento al relativo mese, nel registro Iva acquisti e nel registro Iva vendite.

Per la gestione automatica della doppia annotazione la causale contabile utilizzata per la registrazione deve avere la proprietà Reverse Charge abilitata ed inoltre deve avere l'indicazione della causale da utilizzare per la registrazione dell'annotazione nel registro delle vendite. Se l'operazione è un acquisto di beni strumentali (Pc e cellulari), oltre ad avere queste proprietà, deve avere la proprietà di cespiti abilitata.

Esempio di registrazione di una fattura con il meccanismo del Reverse Charge di un bene strumentale:

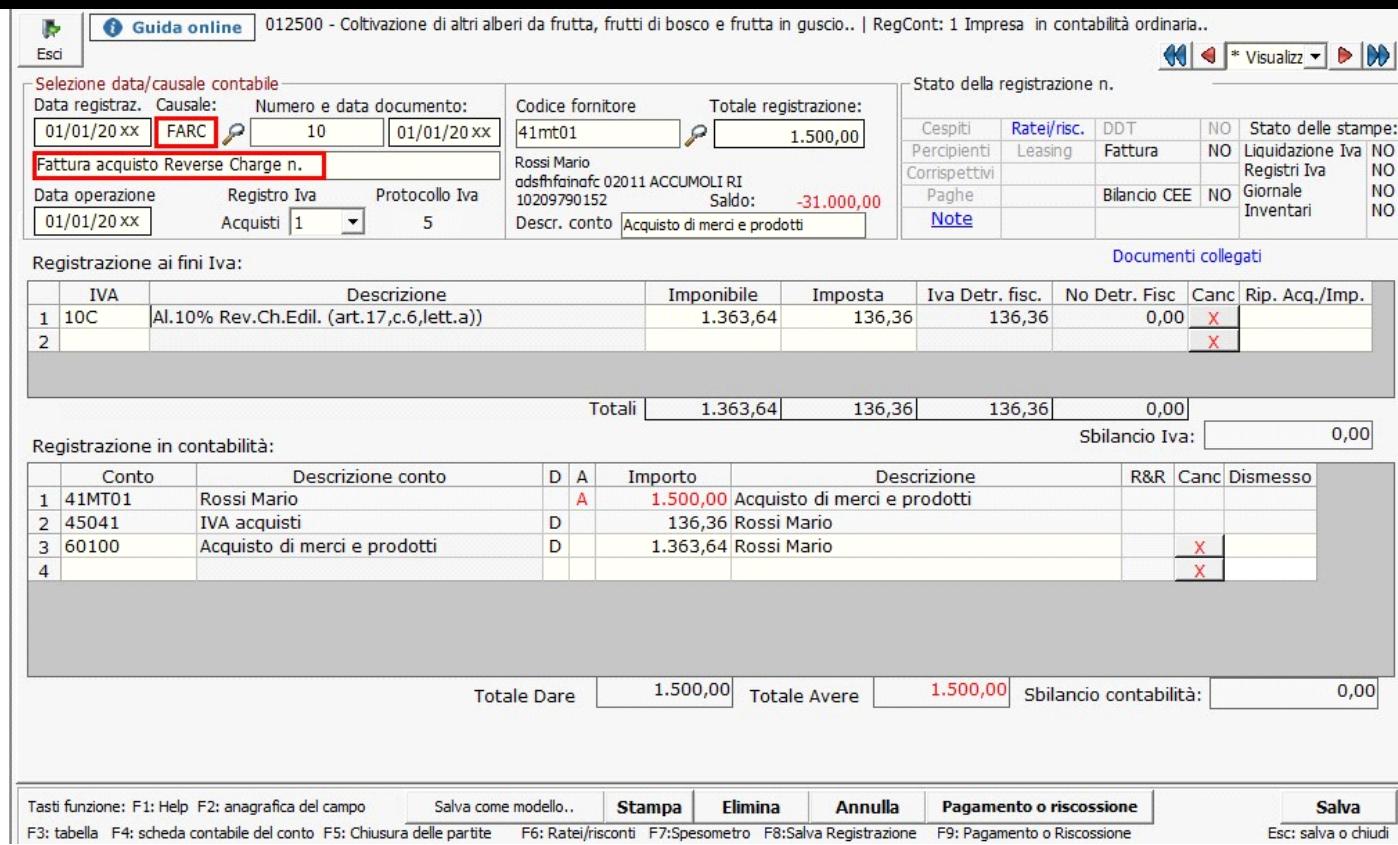

Al salvataggio della registrazione in automatico viene prodotta l'annotazione nel registro delle vendite "Annotazioni":

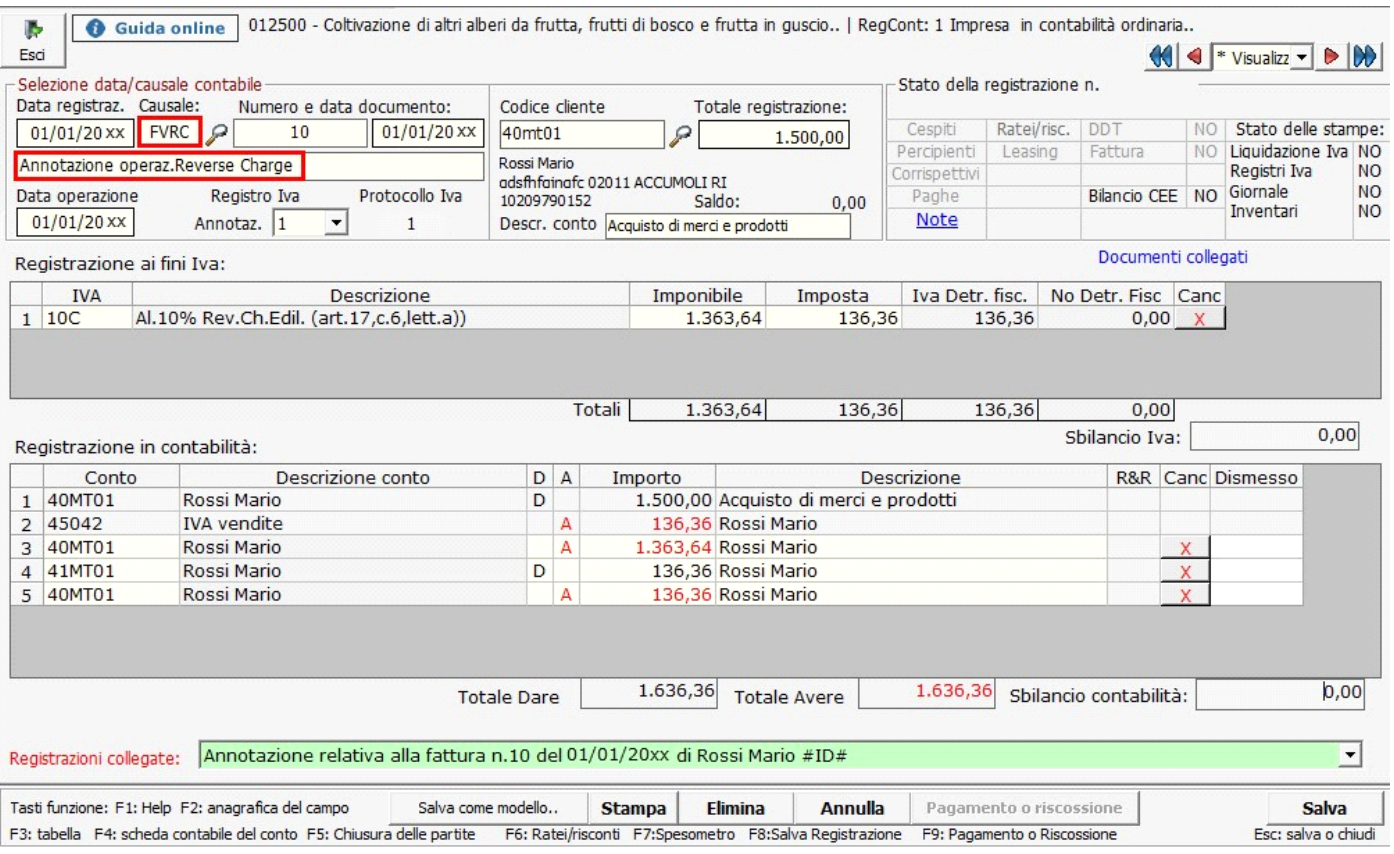

N° doc. 17458 - aggiornato il 18/11/2010 - Autore: GBsoftware S.p.A

GBsoftware S.p.A. - Via B. Oriani, 153 00197 Roma - C.Fisc. e P.Iva 07946271009 - Tel. 06.97626336 - Fax 075.9460737 - [email protected]